#### МИНИСТЕРСТВО НАУКИ И ВЫСШЕГО ОБРАЗОВАНИЯ РОССИЙСКОЙ ФЕДЕРАЦИИ Федеральное государственное автономное образовательное учреждение высшего образования «НАЦИОНАЛЬНЫЙ ИССЛЕДОВАТЕЛЬСКИЙ ТОМСКИЙ ПОЛИТЕХНИЧЕСКИЙ УНИВЕРСИТЕТ»

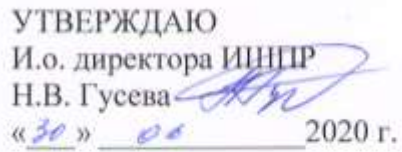

# РАБОЧАЯ ПРОГРАММА ДИСЦИПЛИНЫ **2020 г.**ФОРМА ОБУЧЕНИЯ очная

#### Компьютерное моделирование в нефтегазовом деле

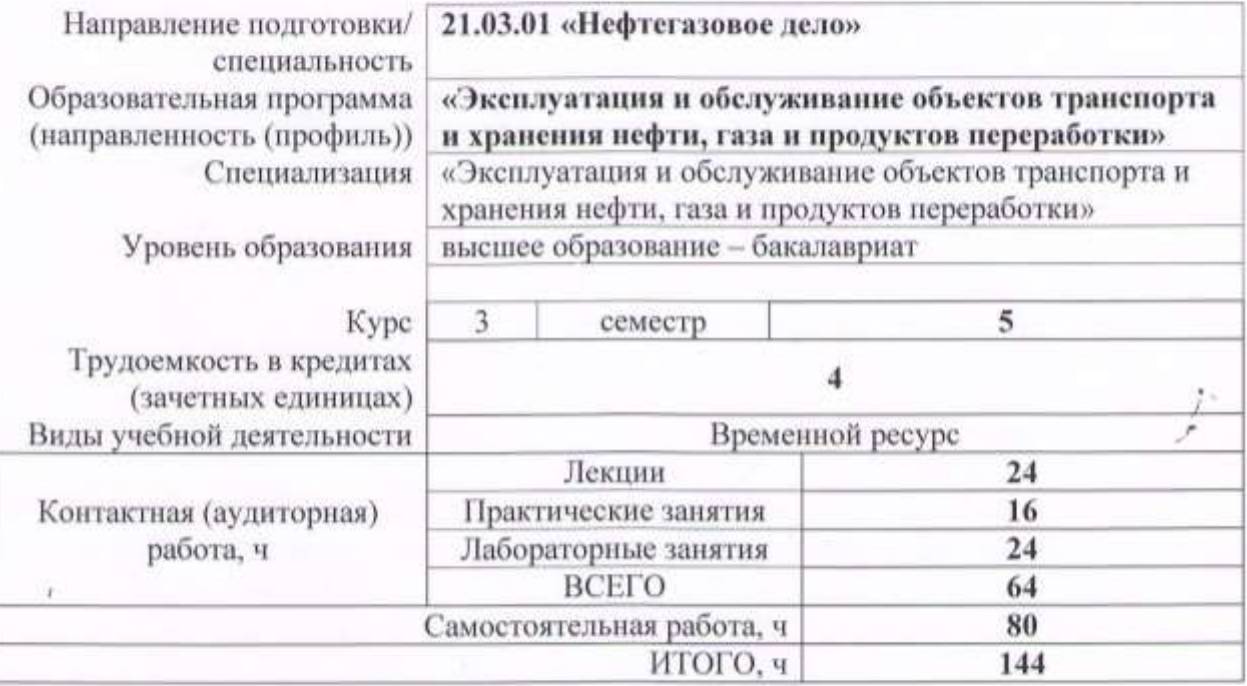

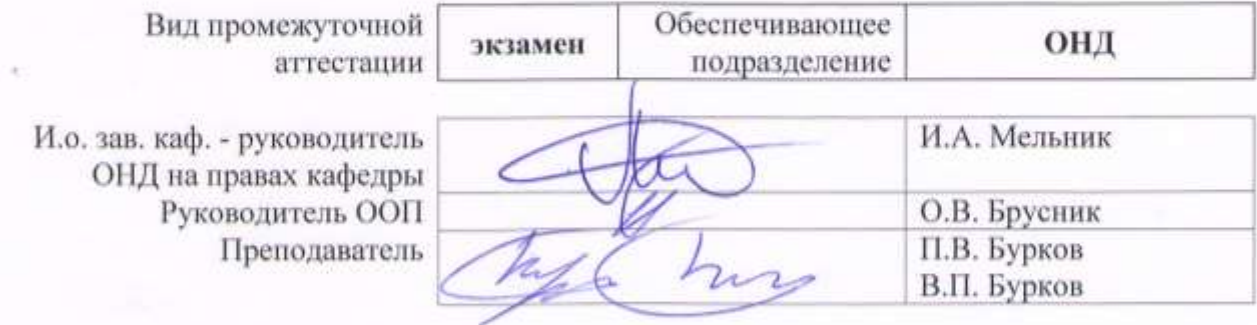

#### **1. Цели освоения дисциплины**

Целями освоения дисциплины является формирование у обучающихся определенного ООП (п. 5 Общей характеристики ООП) состава компетенций для подготовки к профессиональной деятельности.

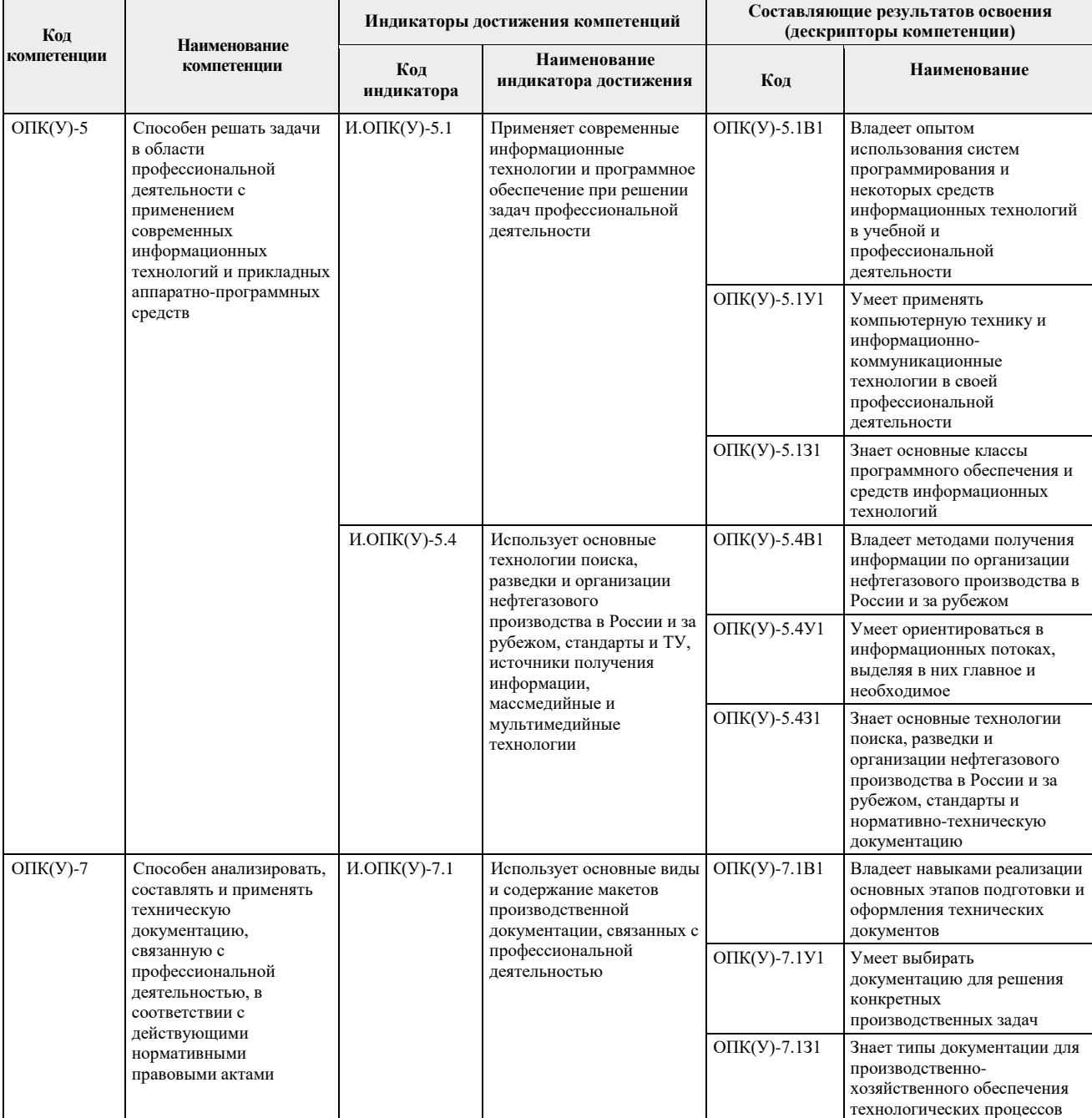

# **2. Место дисциплины (модуля) в структуре ООП**

Дисциплина относится к базовой части Блока 1 учебного плана образовательной программы.

### **3. Планируемые результаты обучения по дисциплине**

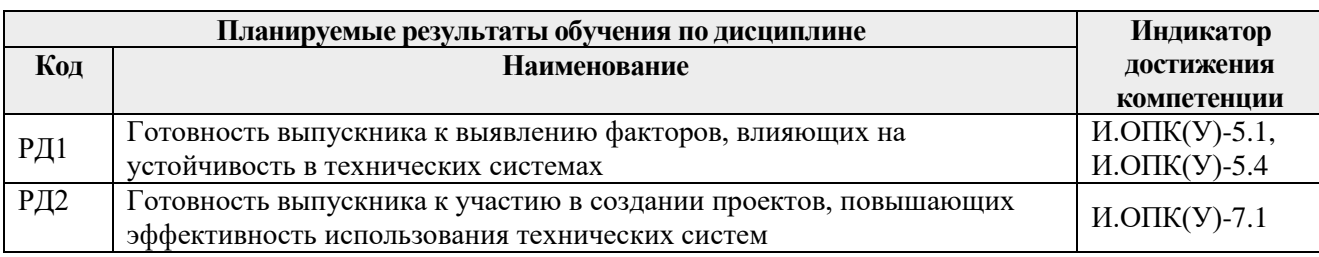

После успешного освоения дисциплиныбудут сформированы результаты обучения:

Оценочные мероприятия текущего контроля и промежуточной аттестации представлены в календарном рейтинг-плане дисциплины.

# **4. Структура и содержание дисциплины**

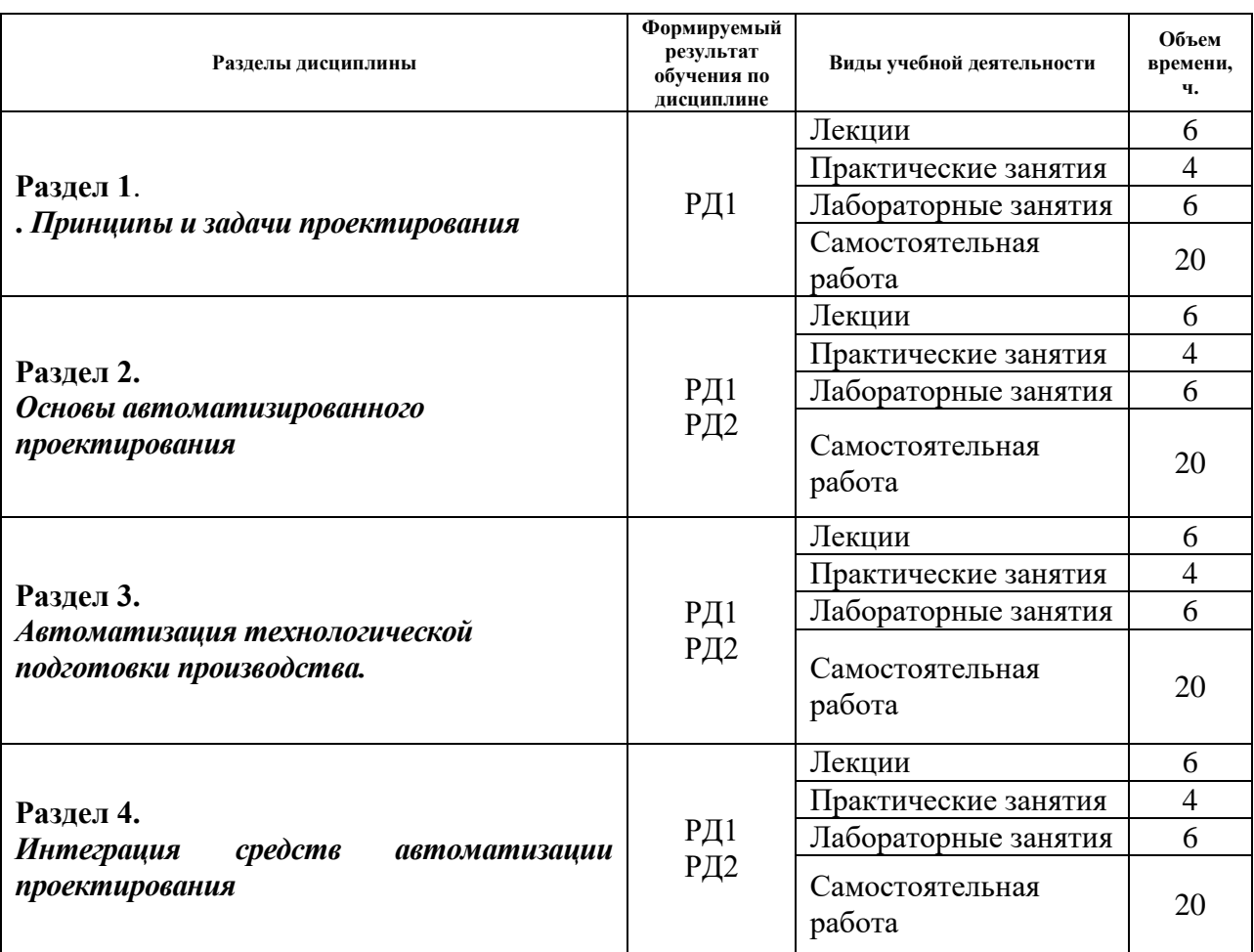

#### **Основные виды учебной деятельности**

Содержание разделов дисциплины:

**Раздел 1.** *Принципы и задачи проектирования*

Основные понятия и определения: САПР, САПР ТП, КСАП, проектирование, объект проектирования, проект, описания объекта проектирования. Задачи автоматизации и актуальность проблемы автоматизированного проектирования технологических процессов. Классификация САПР: по применениям, по целевому назначению, по функциональным возможностям*.*

#### **Раздел 2.***Основы автоматизированного проектирования*

*Системный подход в проектировании. Нисходящее, восходящее и смешанное проектирование. Структура процесса проектирования: иерархические уровни, аспекты описания, стадии проектирования. Проектные процедуры, операции, маршруты проектирования. Типовые проектные процедуры. Принципы автоматизированного проектирования. Составляющие комплекса средств автоматизации проектирования. Виды обеспечения САПР: техническое, программное, математическое, информационное, лингвистическое, организационное, методическое. Группы технического обеспечения САПР, классификация ЭВМ. Платформы ЭВМ, структура программного обеспечения. Моделирование в САПР, виды математического моделирования. Задачи математического обеспечения, оптимизация в проектировании. Формы хранения информации, файлы, базы данных. Виды баз данных, основы реляционных баз данных. Встроенные в САПР языки программирования. Методы описания технологической информации: способы кодирования, языки описания. Вычислительные сети САПР: требования, классификация, состав и структура.*

#### **Раздел 3.***Автоматизация технологической подготовки производства. Место САПР в АСТПП*

*Технологическая подготовка производства: основные понятия и определения. Методы реализации технологической подготовки производства. Способы автоматизации ТПП, структура различных АСТПП. Современные подходы к автоматизации ТПП. Системы классов CAPP и CAM. Методы автоматизированного проектирования технологических процессов. Автоматизированная подготовка управляющих программ для оборудования с ЧПУ.* 

#### **Раздел 4.***Интеграция средств автоматизации проектирования*

*Интеграция CAD и CAM: интеграция и совместимость, обмен информацией, ассоциативность геометрической и технологической модели. Проблемы, возникающие при интеграции CAD и CAM. Системы управления проектами (PDM): задачи систем управления базами данных об изделии, функциональность PDM, преимущества внедрения PDM Системы ERP, MRP. Структура ERP, важные компоненты ERP и принципы функционирования. Преимущества внедрения ERP и MRP, предпосылки для внедрения. CALSтехнологии: определение, актуальность, структура. Основные стандарты CALS, предпосылки использования CALS. CALS и PLM. Обзор наиболее распространённых отечественных и зарубежных САПР, крупнейшие компании – производители САПР. Новые направления развития: виртуальная инженерия, перспективные платформы и технические средства, способы принятия решений в условиях неопределенности многокритериальности.*

# **5. Организация самостоятельной работы студентов**

Самостоятельная работа студентов при изучении дисциплины (модуля) предусмотрена в следующих видах и формах

- Работа с лекционным материалом, поиск и обзор литературы и электронных источников информации по индивидуально заданной проблеме курса;
- Работа в электронном курсе (изучение теоретического материала, выполнение индивидуальных заданий и контролирующих мероприятий и др.);
- Изучение тем, вынесенных на самостоятельную проработку;
- Поиск, анализ, структурирование и презентация информации;
- Выполнение домашних заданий, расчетно-графических работ и домашних контрольных работ;
- Подготовка к лабораторным работам, к практическим и семинарским занятиям;
- Выполнение курсовой работы или проекта, работа над междисциплинарным

проектом;

- Исследовательская работа и участие в научных студенческих конференциях, семинарах и олимпиадах;
- Анализ научных публикаций по заранее определенной преподавателем теме;
- Подготовка к оценивающим мероприятиям;

### **6. Учебно-методическое и информационное обеспечение дисциплины**

### **6.1.Учебно-методическое обеспечение**

#### **Основная литература**

- 1. Норенков, И. П. Основы автоматизированного проектирования : учебное пособие / И. П. Норенков. — 4-е, изд. — Москва : МГТУ им. Баумана, 2009. — 430 с. — ISBN 978-5- 7038-3275-2. — Текст : электронный // Лань : электронно-библиотечная система. — URL: https://e.lanbook.com/book/106527 (дата обращения: 03.08.2018). — Режим доступа: для авториз. пользователей.
- 2. Авлукова, Ю. Ф. Основы автоматизированного проектирования : учебное пособие / Ю. Ф. Авлукова. — Минск :Вышэйшая школа, 2013. — 217 с. — ISBN 978-985-06-2316-4. — Текст : электронный // Лань : электронно-библиотечная система. — URL: https://e.lanbook.com/book/65577 (дата обращения: 03.08.2018). — Режим доступа: для авториз. пользователей.
- 3. Бурков, Пётр Владимирович. Компьютерное моделирование в САПР AutoCAD (для горного машиностроения) : учебное пособие [Электронный ресурс] / П. В. Бурков, С. П. Буркова, А. В. Воробьев; Национальный исследовательский Томский политехнический университет (ТПУ), Юргинский технологический институт (ЮТИ). — 1 компьютерный файл (pdf; 3.0 MB). — Томск: Изд-во ТПУ, 2010. — Заглавие с титульного экрана. — Электронная версия печатной публикации. — Доступ из корпоративной сети ТПУ. — Системные требования: AdobeReader..- Схема доступа: http://www.lib.tpu.ru/fulltext2/m/2011/m22.pdf (контент)

# **Дополнительная литература**

- 1. Алямовский, Андрей Александрович. SolidWorksSimulation. Как решать практические задачи / А. А. Алямовский. — СПб.: БХВ-Петербург, 2012. — 443 с.: ил. + DVD. — Мастер. — Библиогр.: с. 9.. — ISBN 978-5-9775-0763-9.
- 2. Алямовский, Андрей Александрович. Инженерные расчеты в SolidWorksSimulation / А. А. Алямовский. — Москва: ДМК Пресс, 2010. — 464 с.: ил. + DVD. — Проектирование. — ISBN 978-5-94074-586-0.
- 3. Норенков, Игорь Петрович. Автоматизированные информационные системы : учебное пособие / И. П. Норенков. — Москва: Изд-во МГТУ, 2011. — 343 с.: ил.. — Информатика в техническом университете. — Библиогр.: с. 342.. — ISBN 978-5-7038-3446-6.
- 4. Основы автоматизированного проектирования : учебник / под ред. А. П. Карпенко. Москва: Инфра-М, 2015. — 329 с.: ил.. — Высшее образование. Бакалавриат. — Библиогр.: с. 314. — Предметный указатель: с. 315-326.. — ISBN 978-5-16-010213-9.
- 5. Кисель, Н. Н. Основы компьютерного моделирования в САПР EMPro : учебное пособие / Н. Н. Кисель, А. А. Ваганова. — Ростов-на-Дону : ЮФУ, 2018. — 342 с. — ISBN 978-5- 9275-3037-3. — Текст : электронный // Лань : электронно-библиотечная система. — URL: https://e.lanbook.com/book/125057 (дата обращения: 13.09.2019). — Режим доступа: для авториз. пользователей.

### **6.2.Информационное и программное обеспечение**

Internet-ресурсы (в т.ч. в среде LMSMOODLE и др. образовательные и библиотечные ресурсы):

- 1. Сборник программного обеспечения для студентов НИ ТПУ, режим доступа [https://vap.tpu.ru;](https://vap.tpu.ru/)
- 2. Электронно-библиотечная система «Лань»: [http://e.lanbook.com](http://e.lanbook.com/)
- 3. Электронно-библиотечная система «Юрайт»: https://lib.sibadi.org/ebs-yurajt/

Информационно-справочные системы:

- 1. Справочно-правовая система КонсультантПлюс <http://www.consultant.ru/>
- 2. Профессиональные стандарты <http://fgosvo.ru/docs/101/69/2/19>

Профессиональные Базы данных:

1. Научная электронная библиотека eLIBRARY.RU – [https://elibrary.ru](https://elibrary.ru/)

Лицензионное программное обеспечение (в соответствии с **Перечнем лицензионного программного обеспечения ТПУ)**:

Microsoft Office 2007 Standard Russian Academic Acrobat Reader DC

### **7. Особые требования к материально-техническому обеспечению дисциплины**

В учебном процессе используется следующее лабораторное оборудование для практических и лабораторных занятий:

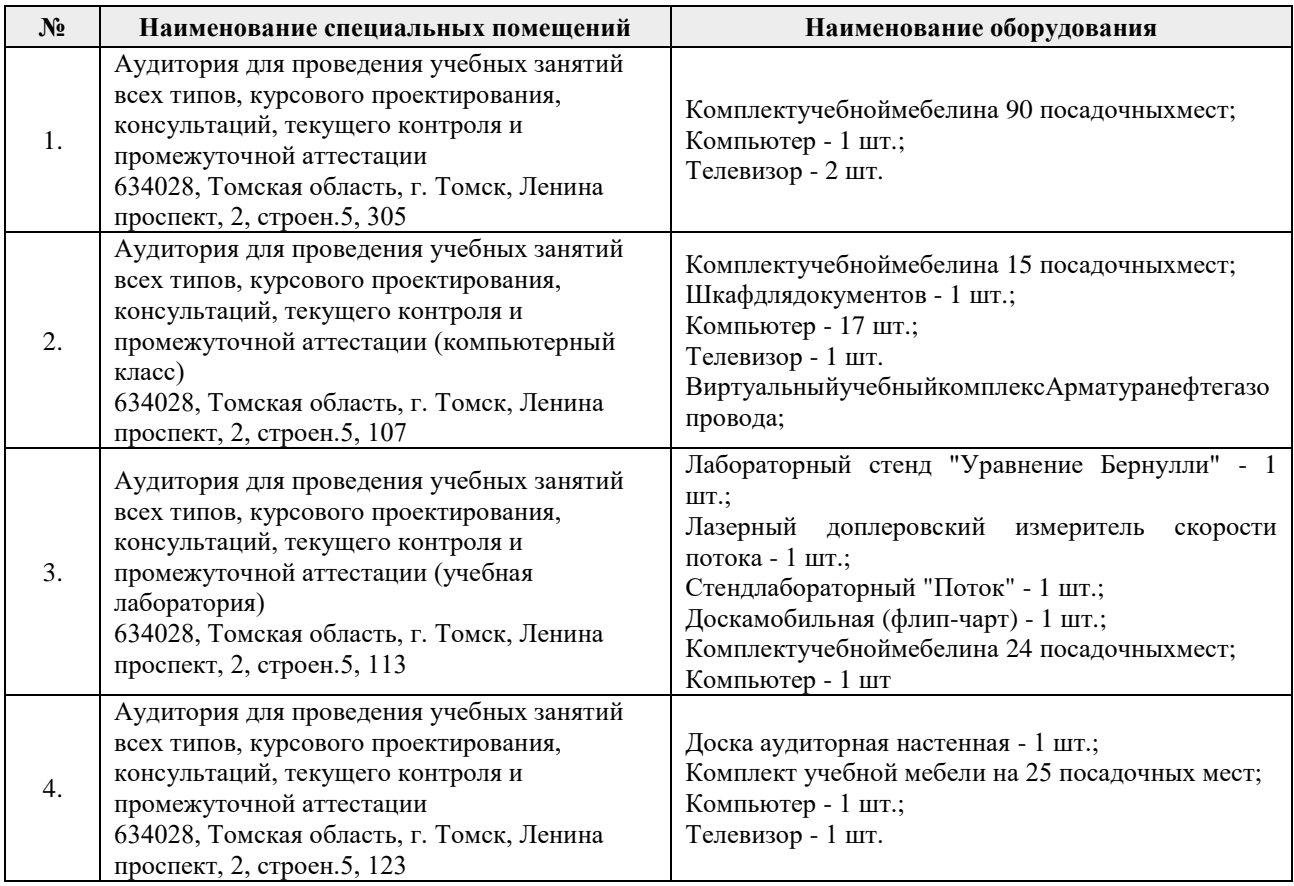

Рабочая программа составлена на основе Общей характеристики образовательной программы по направлению 21.03.01 «Нефтегазовое дело», профиль «Эксплуатация и

обслуживание объектов транспорта и хранения нефти, газа и продуктов переработки» (приема 2020 г., очная форма обучения).

Разработчик:

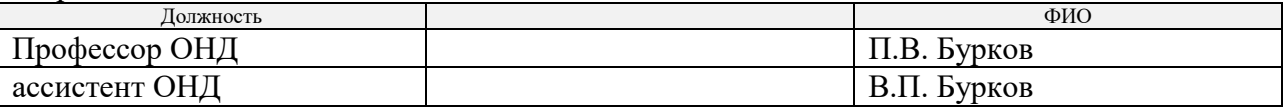

Программа одобрена на заседании Отделения нефтегазового дела (протокол от «26» июня 2020 г. № 25).

И.о. зав. кафедрой - руководитель ОНД на правах кафедры д.г-м.н., профессор

/И.А. Мельник/